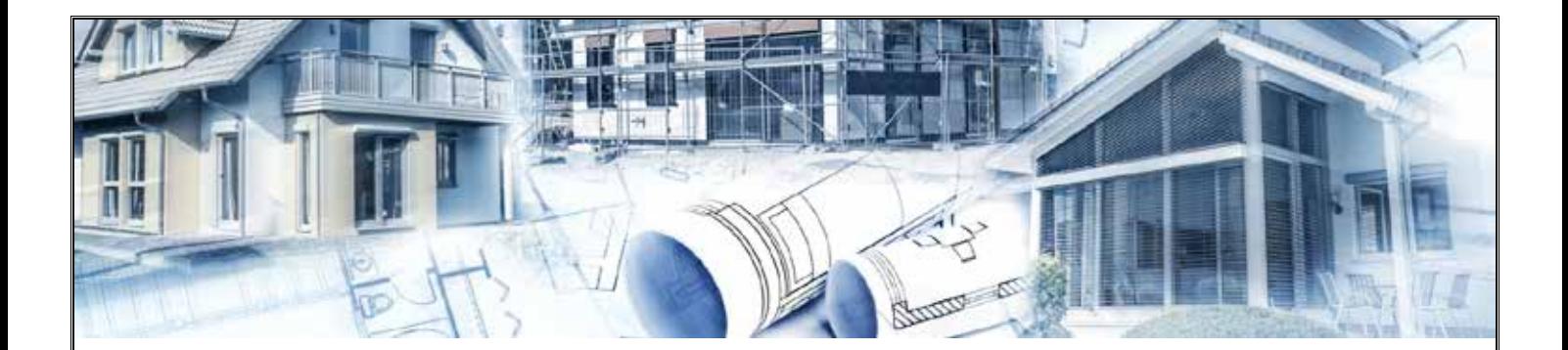

# **Instrukcja instalacji oraz obsługi programu UPRAWNIENIA BUDOWLANE**

Program UPRAWNIENIA BUDOWLANE jest przeznaczony głównie dla osób przystępujących do egzaminu na uprawnienia budowlane. Program przygotowuje do pisemnego egzaminu na uprawnienia przeprowadzanego w formie TESTU. W serwisie znajduje się również dostęp do Jednolitych Aktów Prawnych.

- 1. Program dostępny jest na stronie: http://uprawnienia-budowlane.com/app/login.php
- 2. Sprawdź wersję demonstracyjną programu wpisując
	- **Nazwa użytkownika: demo**
	- **Hasło: demodemo**

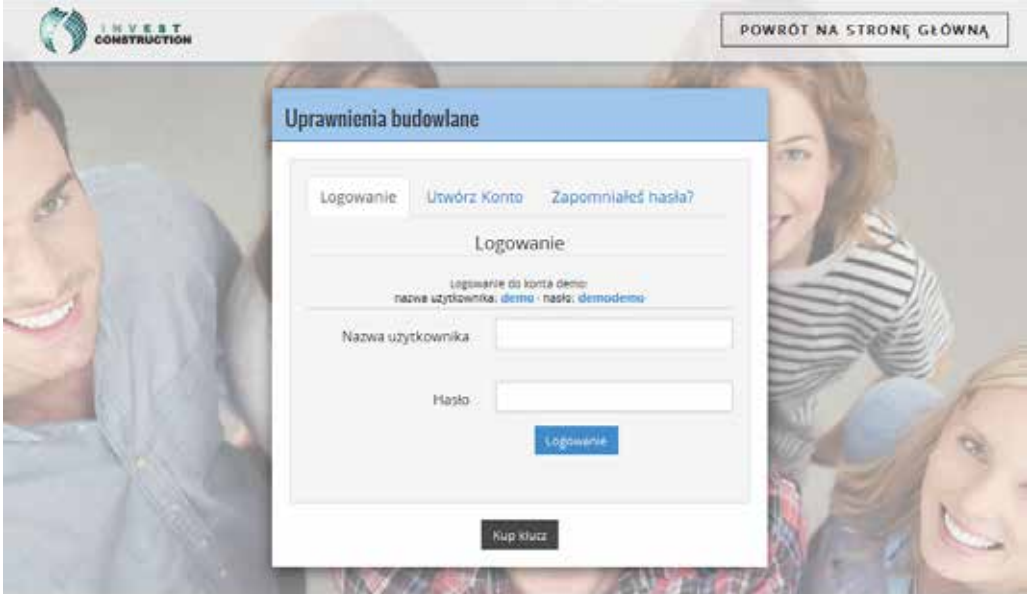

Wersja demonstracyjna zawiera ograniczoną liczbę pytań.

- 3. Kup klucz licencyjny korzystając z serwisu Dotpay: https://ssl.dotpay.pl/?id=81049&code=onlineUBAPr
- 4. Wejdź w zakładkę "Utwórz Konto" i załóż swój indywidualny profil korzystając z zakupionego klucza licencyjnego.

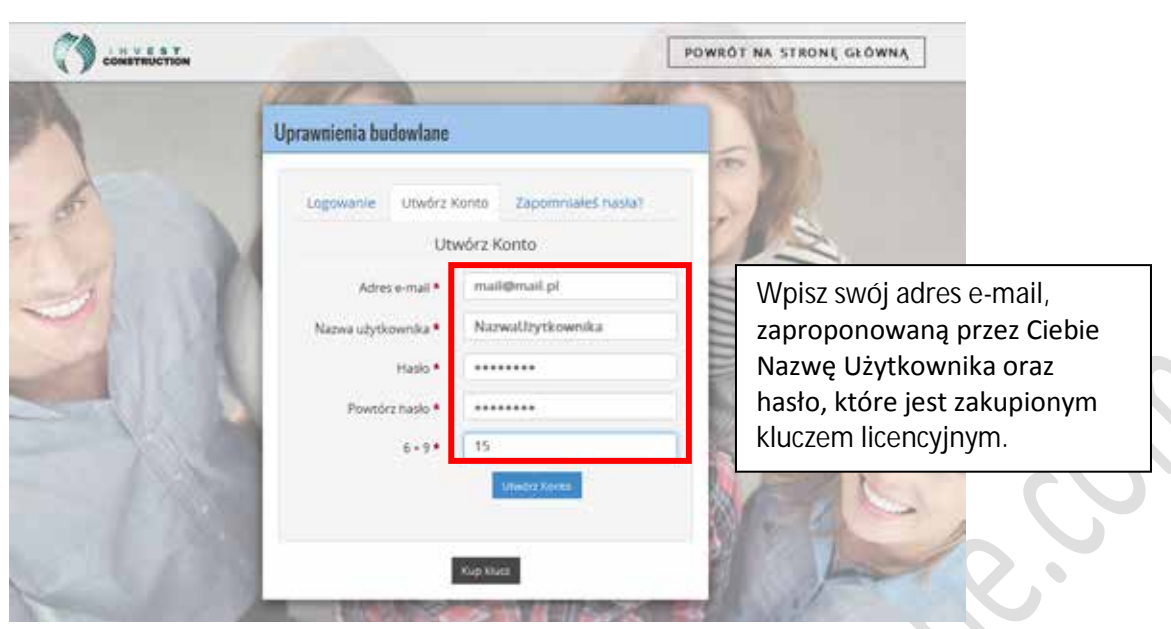

zakończona rejestracja zostanie potwierdzona wpisem jak poniżej:

 $\overline{a}$ 

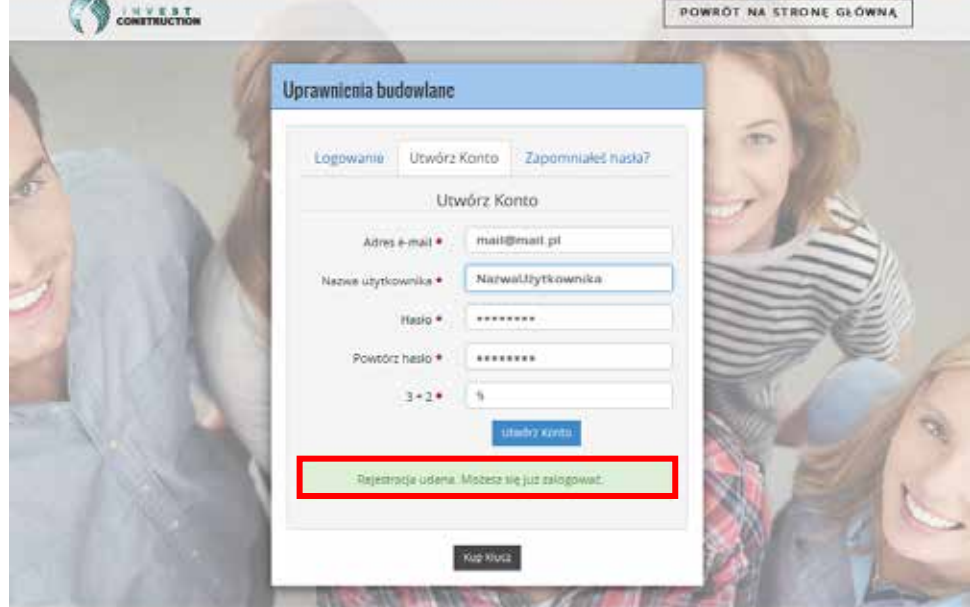

5. Zaloguj się korzystając ze swojej Nazwy użytkownika oraz Zakupionego klucza

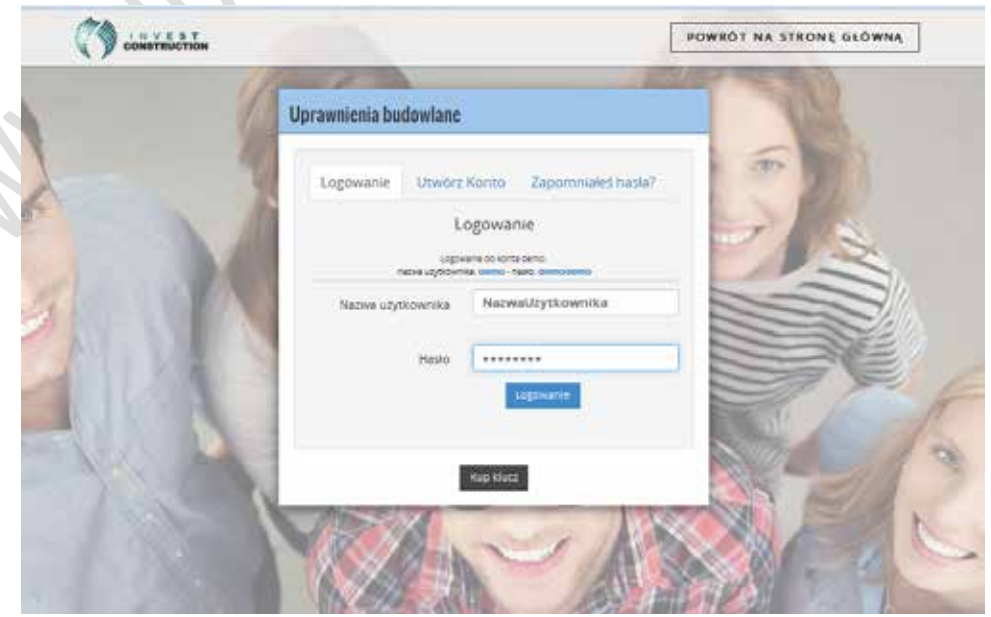

**www.uprawnienia-budowlane.com** Strona 2 z 8

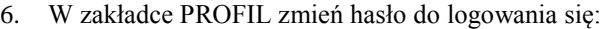

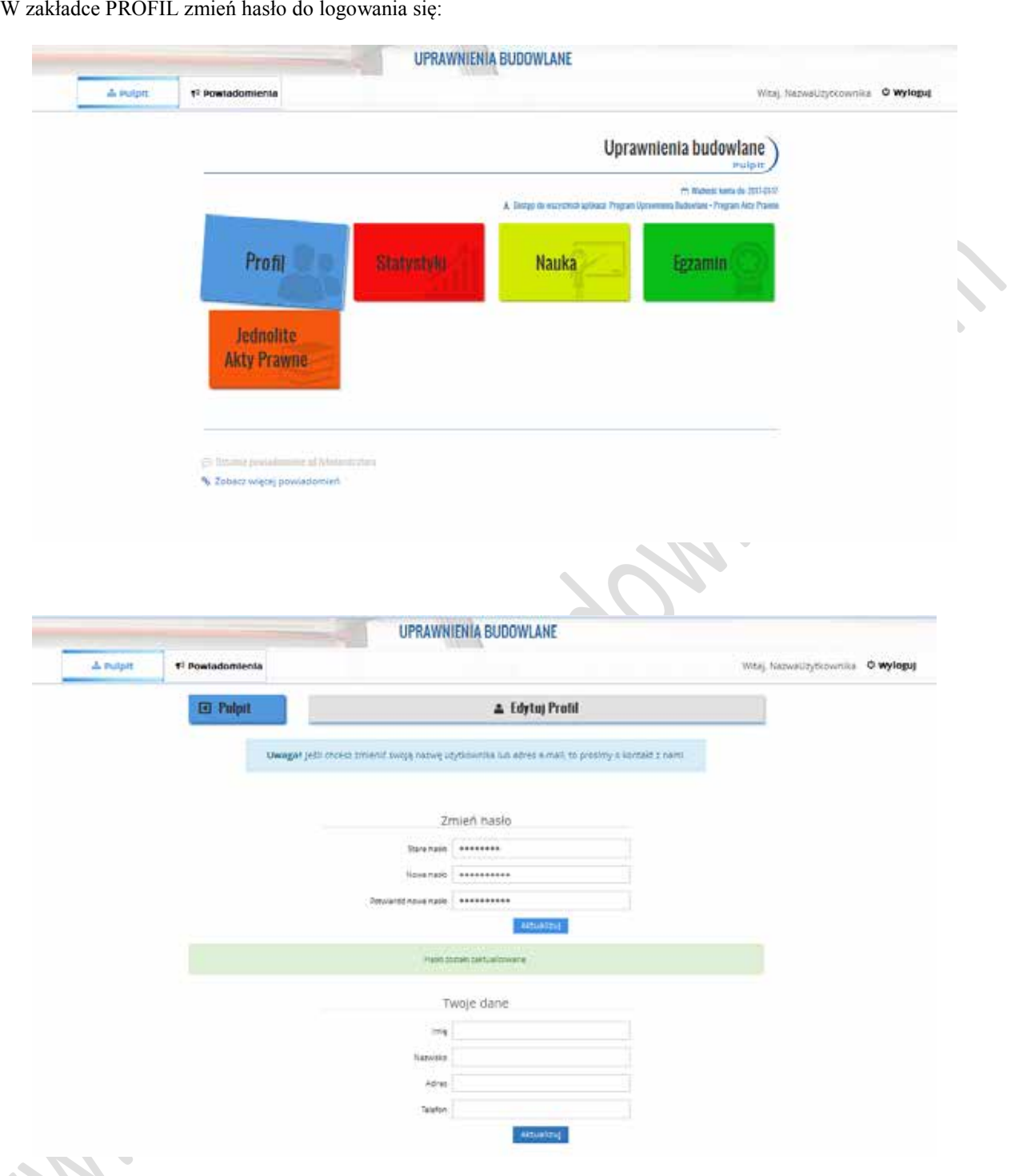

7. Wybór jednego w trzech trybów pracy w zakresie programu Uprawnienia Budowlane

- NAUKA
- EGZAMIN
- STATYSTYKI
- lub

l,

JEDNOLITYCH AKTÓW PRAWNYCH

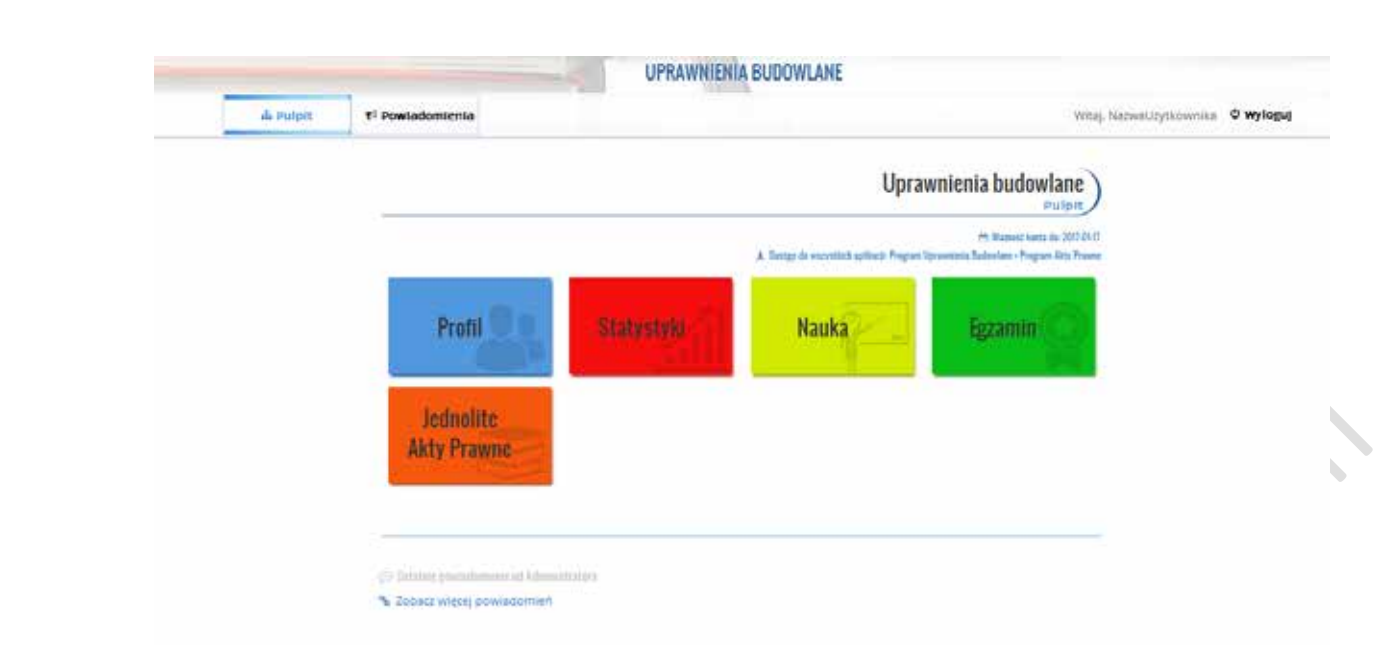

8. Wybór specjalności z dostępnych w programie:

### SPECJALNOŚĆ:

- architektoniczna,
- inżynieryjna drogowa,
- hydrotechniczna, l.
- instalacyjna w zakresie sieci, instalacji i urządzeń elektrycznych i elektroenergetycznych,

 $\bigcirc$ 

- instalacyjna w zakresie sieci, instalacji i urządzeń cieplnych, wentylacyjnych, gazowych, wodociągowych i kanalizacyjnych,
- inżynieryjna kolejowa (obiekty budowlane),
- inżynieryjna kolejowa (sterowanie ruchem),
- konstrukcyjno-budowlana,
- inżynieryjna mostowa,
- instalacyjna w zakresie sieci, instalacji i urządzeń telekomunikacyjnych.

#### RODZAJ:

- do projektowania bez ograniczeń,
- do projektowania w ograniczonym zakresie,
- do kierowania robotami budowlanymi bez ograniczeń,
- do kierowania robotami budowlanymi w ograniczonym zakresie,
- do projektowania i kierowania robotami budowlanymi bez ograniczeń,
- do projektowania i kierowania robotami budowlanymi w ograniczonym zakresie.

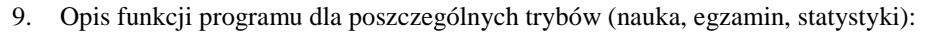

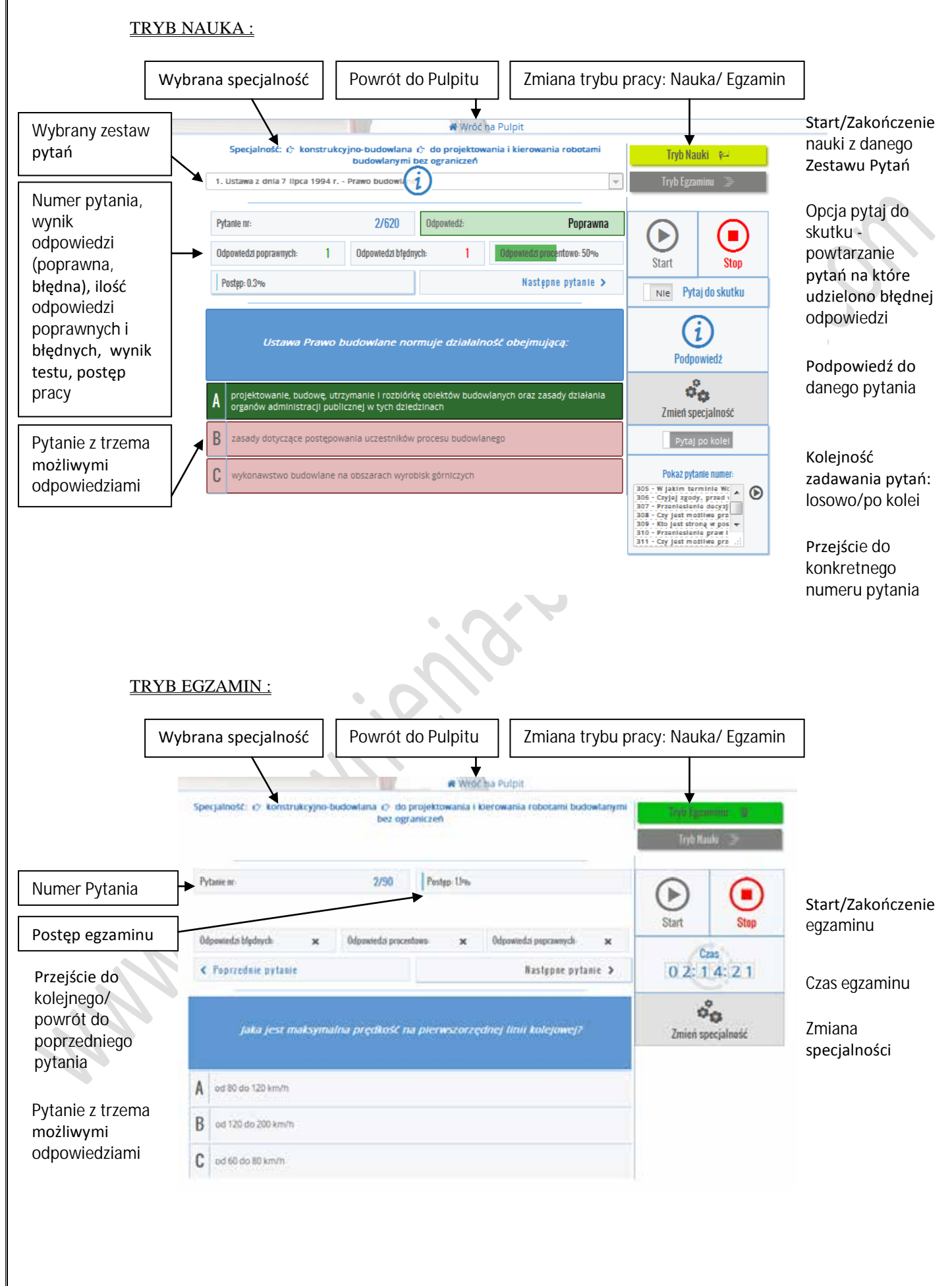

## TRYB STATYSTYKI :

×,

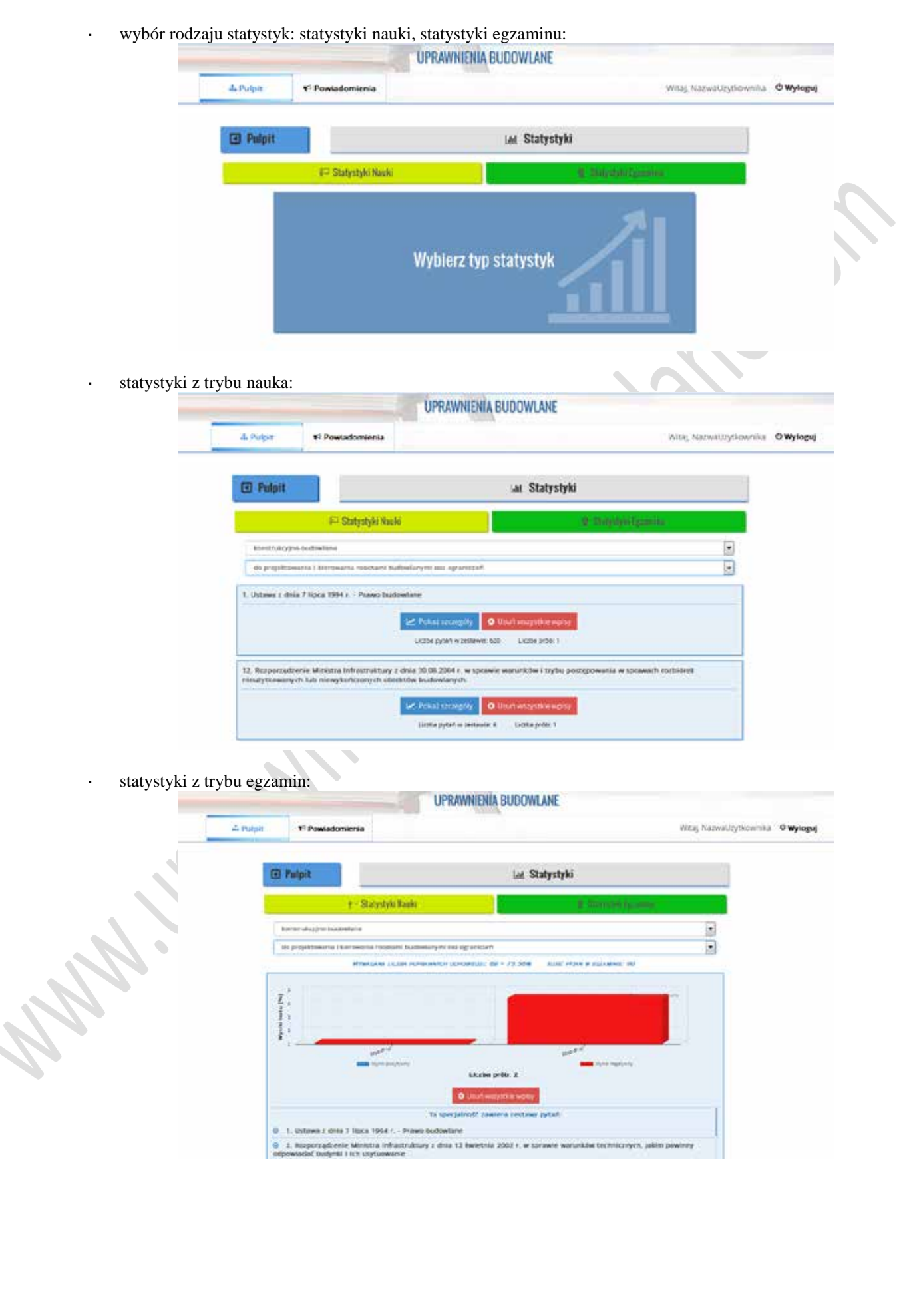

# 10. Opis JEDNOLITYCH AKTÓW PRAWNYCH:

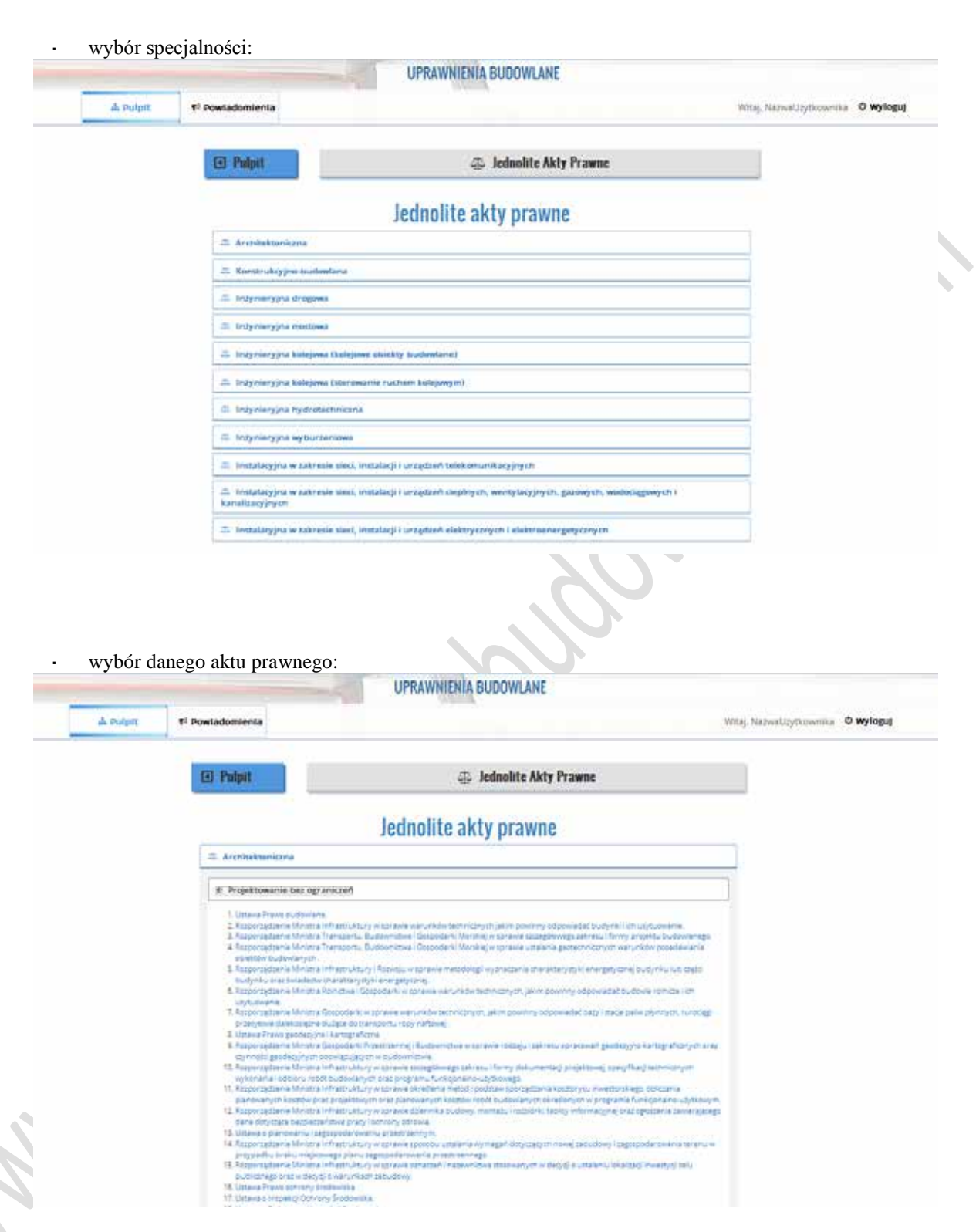

**www.uprawnienia-budowlane.com** Strona 7 z 8

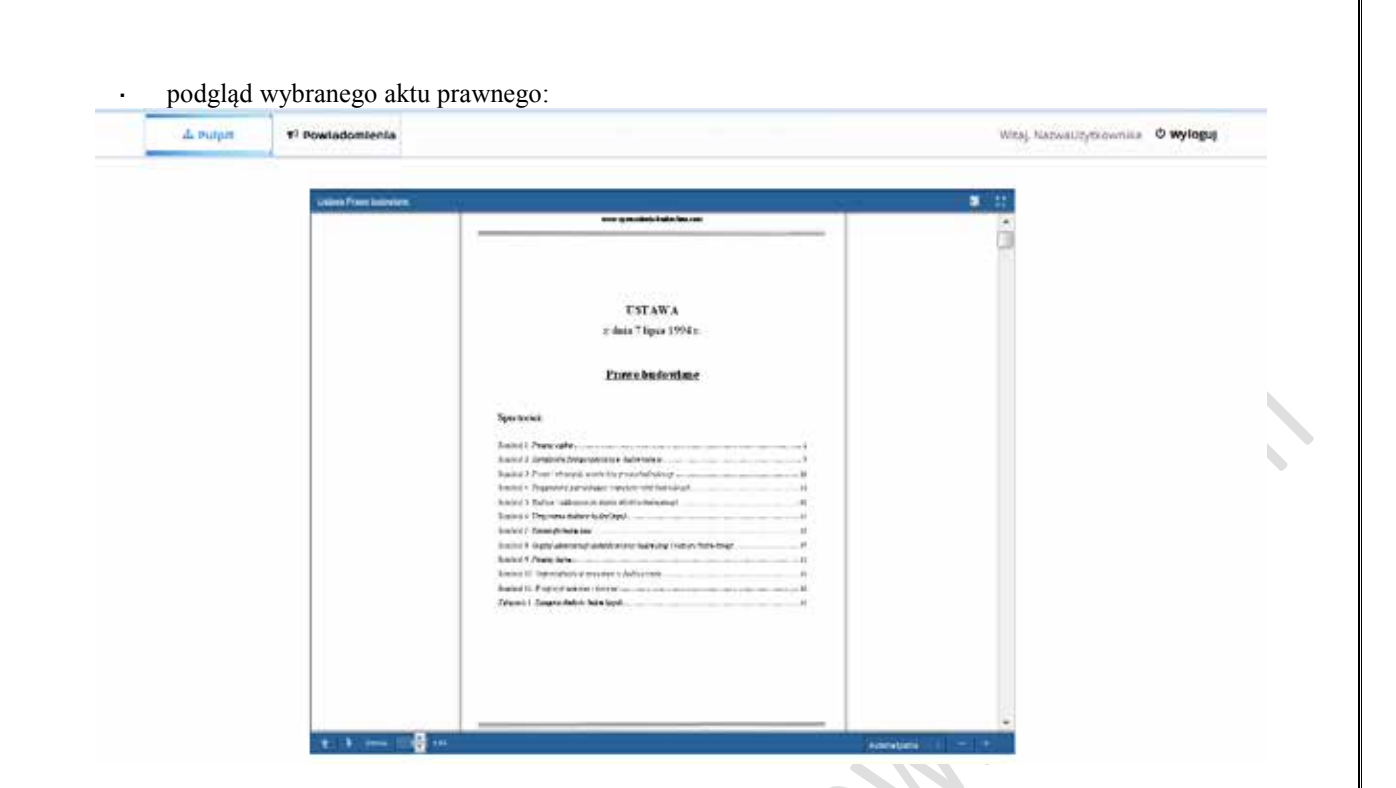

11. W przypadku pytań skontaktuj się z nami:

# **www.uprawnienia-budowlane.com biuro@uprawnienia-budowlane.com**